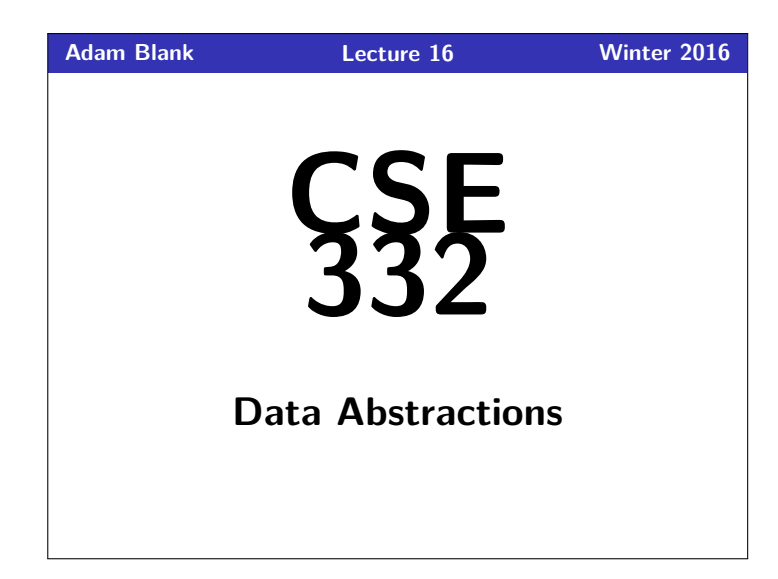

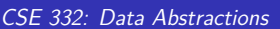

## **More Parallel Primitives and Parallel Sorting**

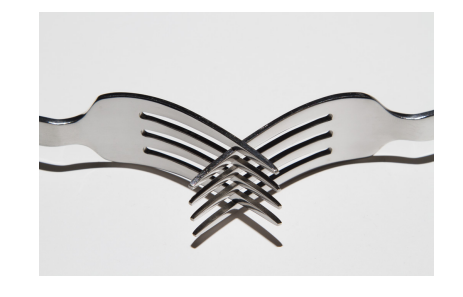

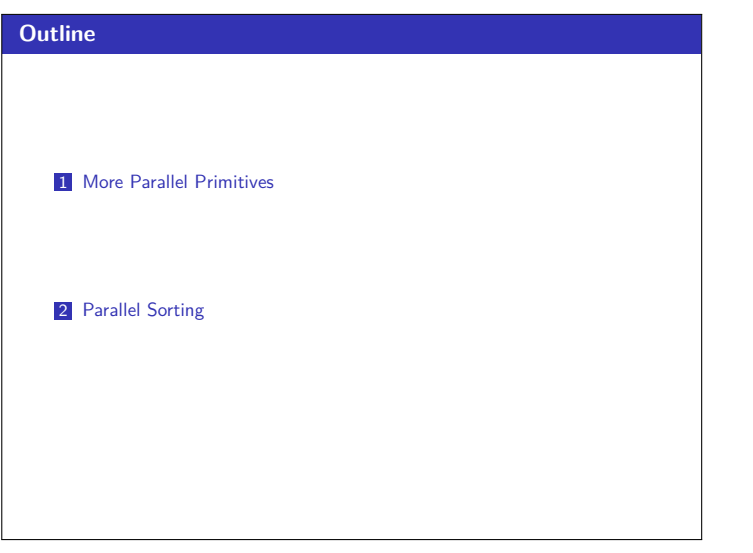

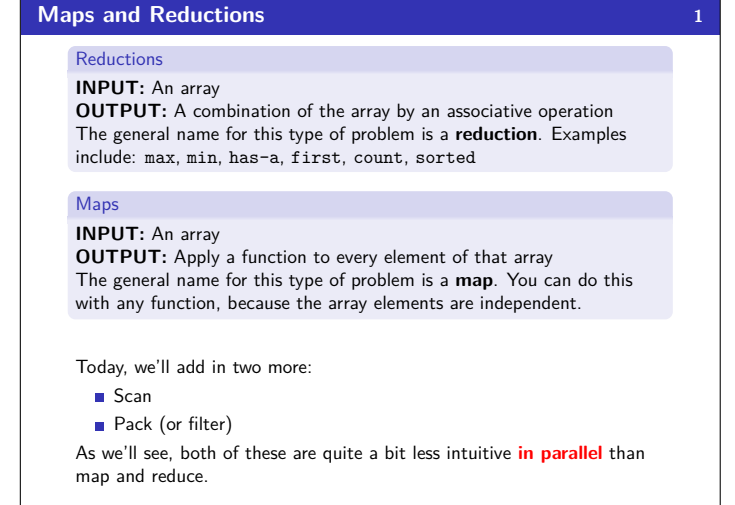

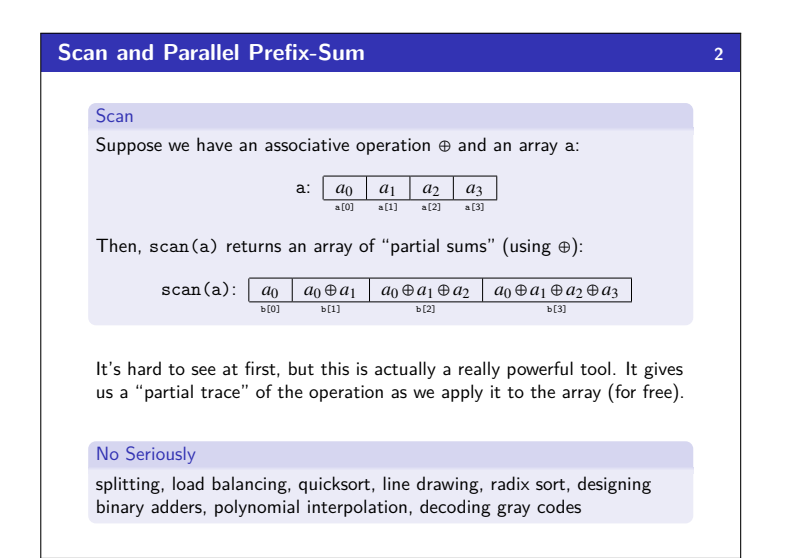

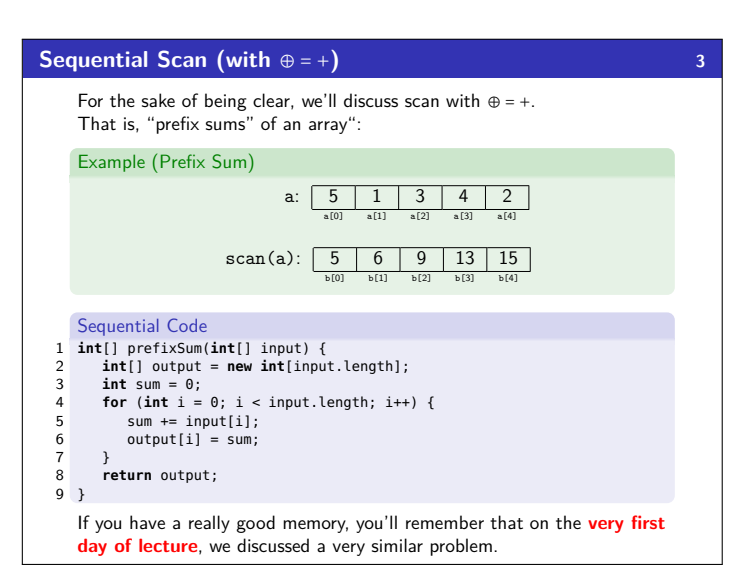

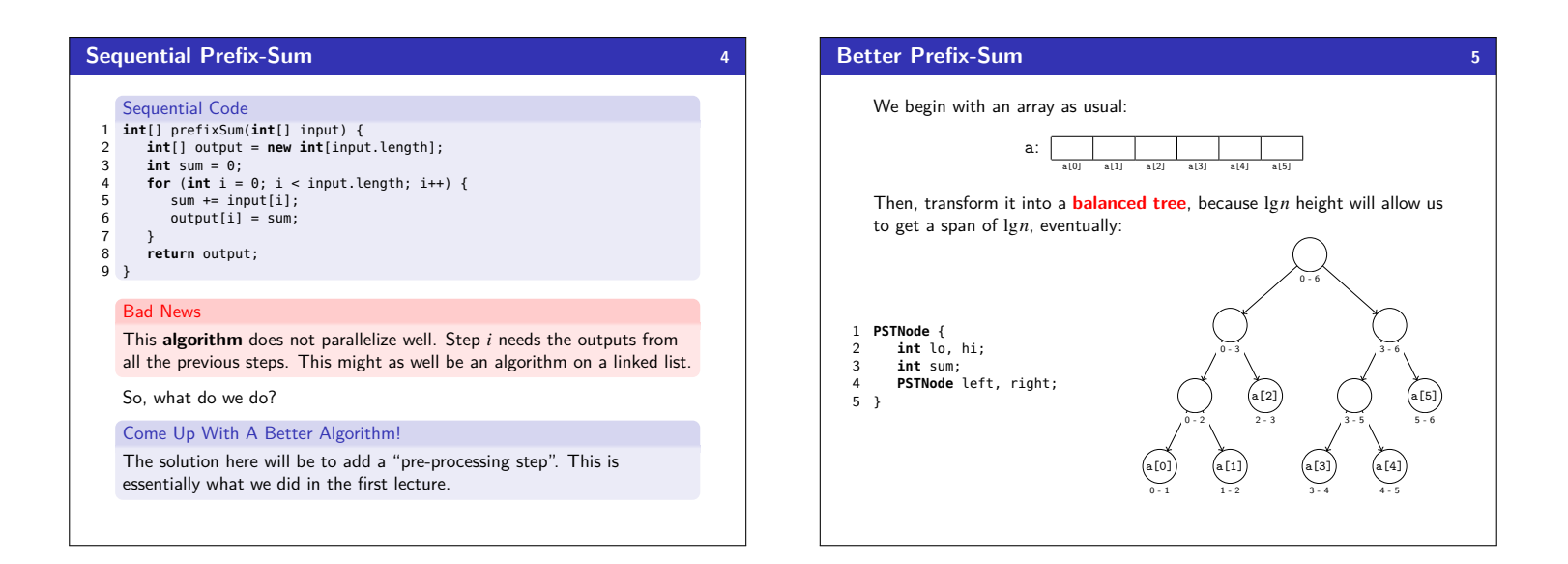

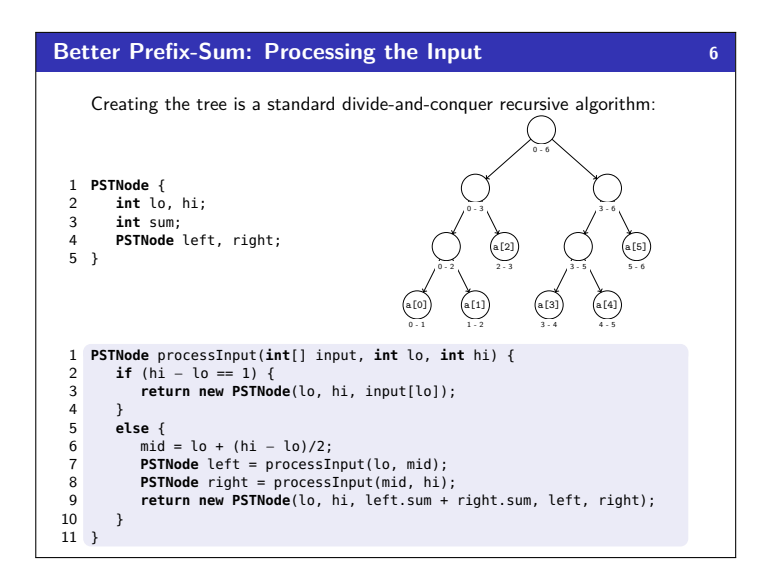

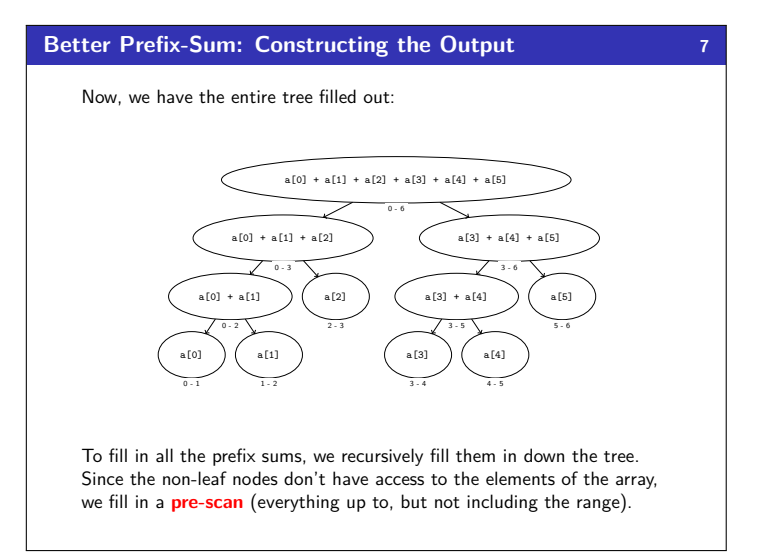

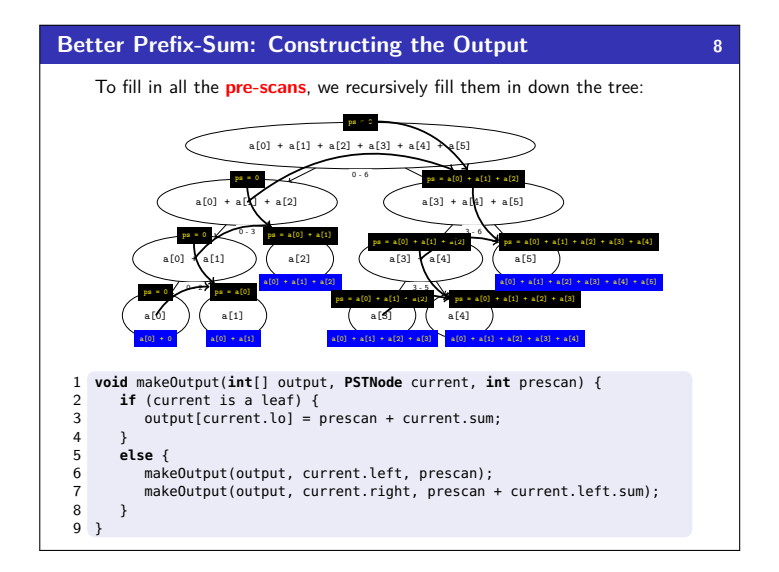

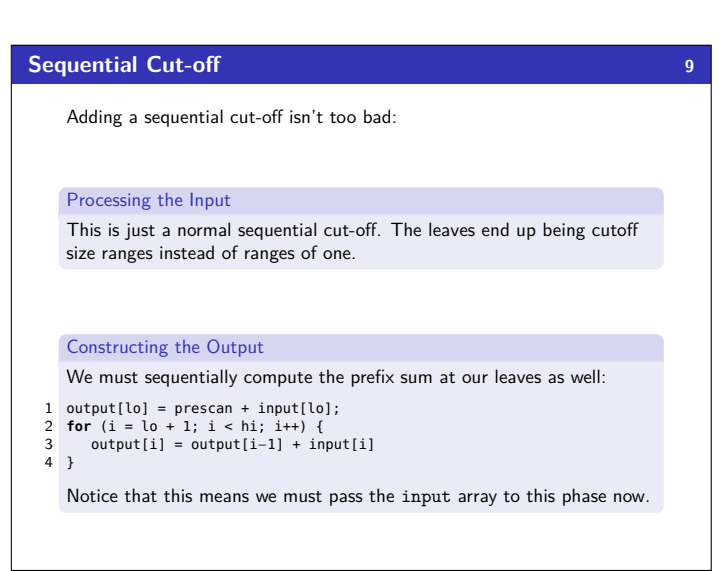

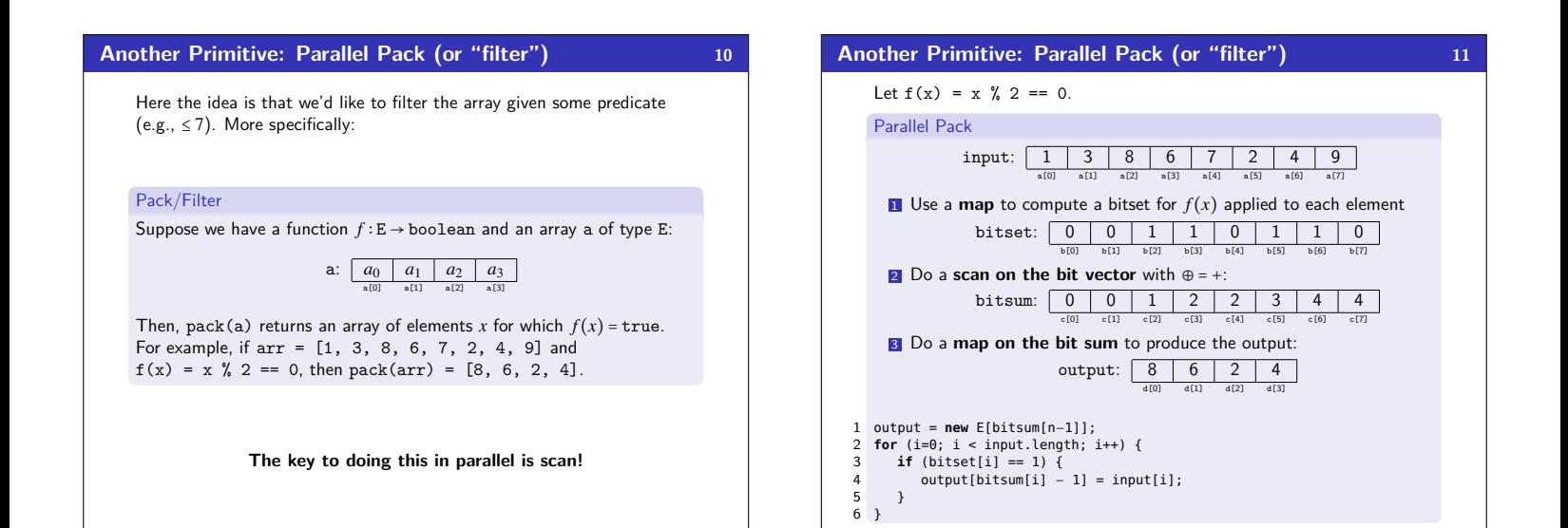

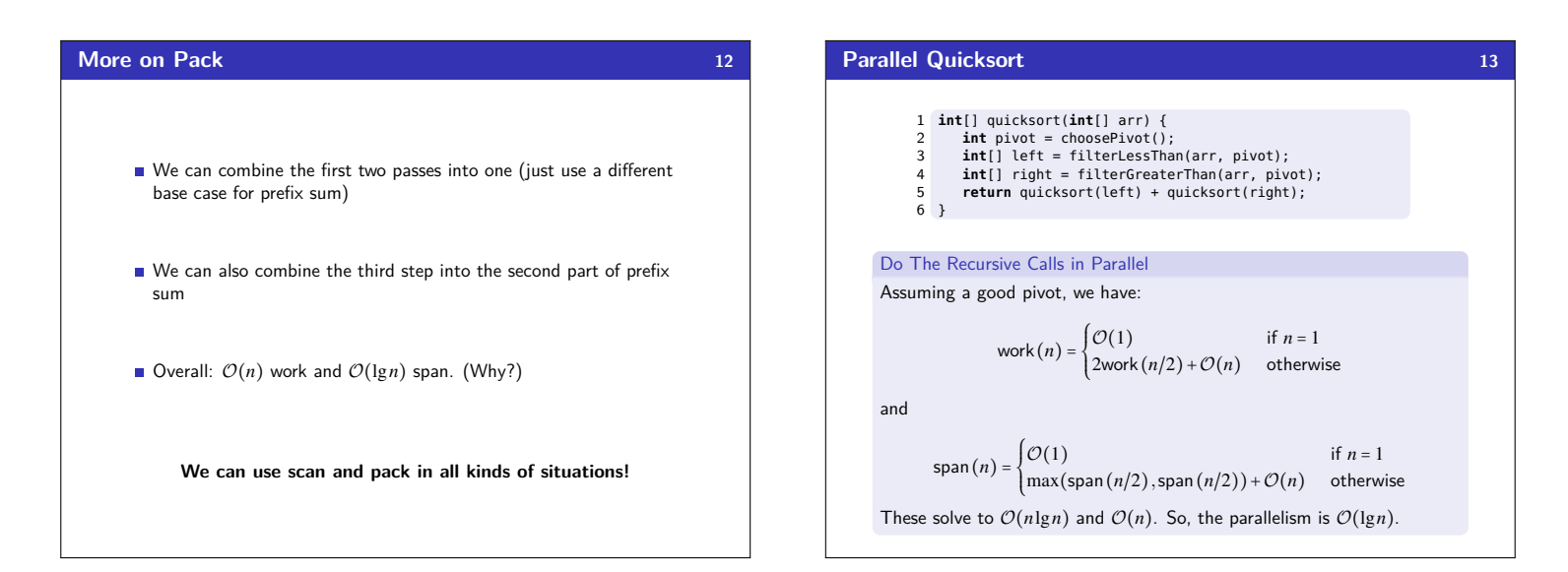

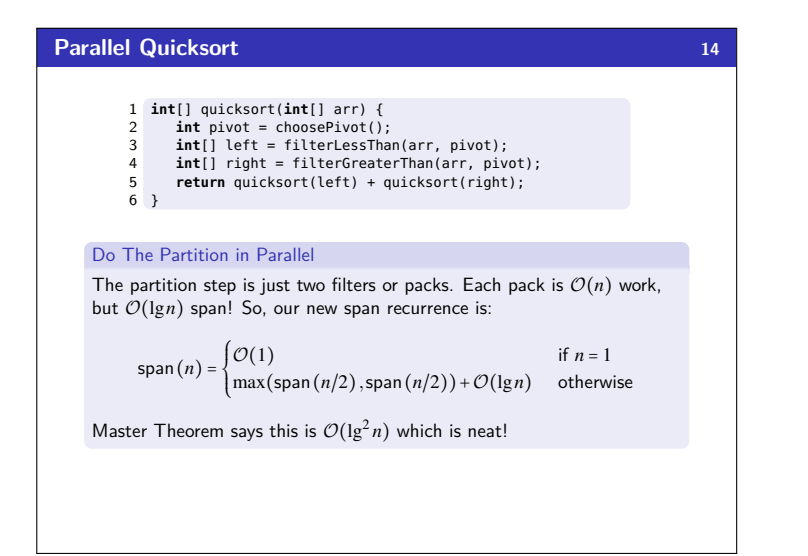

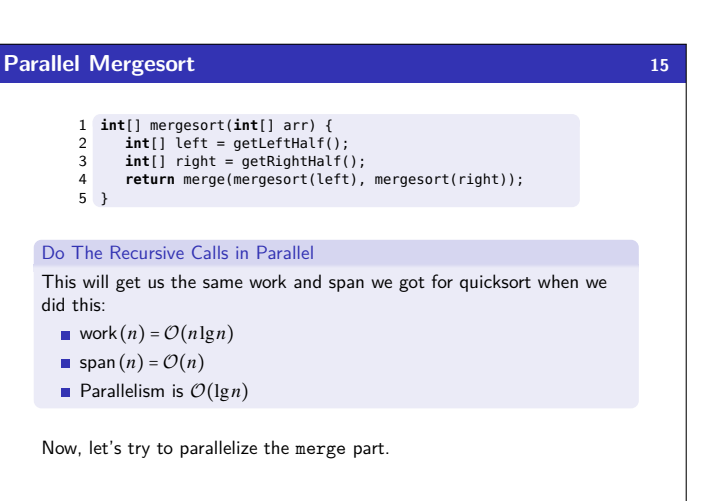

As always, when we want to parallelize something, we can turn it into a divide-and-conquer algorithm.

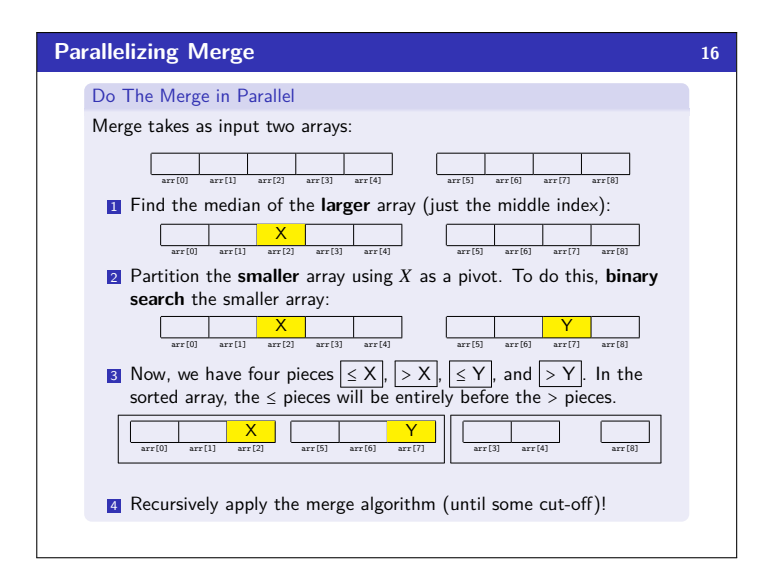

## **Parallel Mergesort Analysis 17**

## First, we analyze **just the parallel merge**:

## Parallel Merge Analysis

The non-recursive work is  $O(1) + O(\lg n)$  to find the splits.

The **worst case** is when we split the bigger array in half and the smaller array is all on the left (or all on the right). In other words:

work(n) 
$$
\leq
$$
  $\begin{cases} \mathcal{O}(1) & \text{if } n = 1 \\ \text{work}(3n/4) + \text{work}(n/4) + \mathcal{O}(\lg n) & \text{otherwise} \end{cases}$ 

and

$$
\text{span}(n) \le \begin{cases} \mathcal{O}(1) & \text{if } n = 1\\ \max(\text{span}(3n/4) + \text{span}(n/4)) + \mathcal{O}(\lg n) & \text{otherwise} \end{cases}
$$

These solve to work $(n) = \mathcal{O}(n)$  and span $(n) = \mathcal{O}(\lg^2 n)$ .

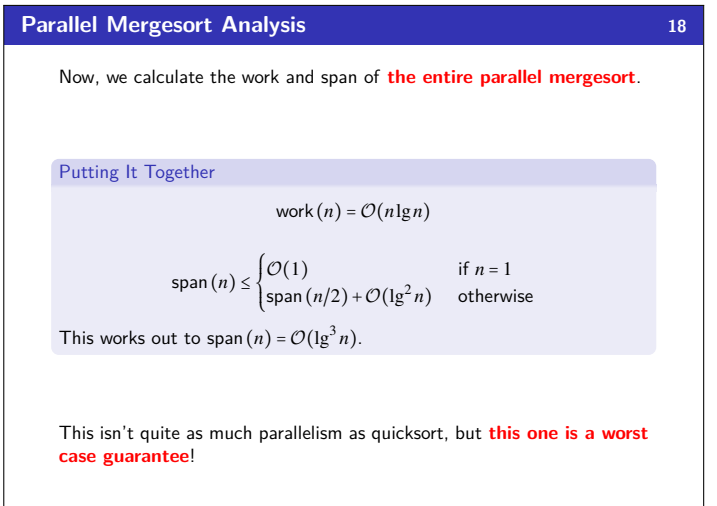